# **APERR\_007V01 Name:**

## **Description:**

**Type:** Earth station, Receiving

**Region(s):** 13

## **Required Input Parameters:**

gain,ant\_diam

### **Validation Warnings/Errors:**

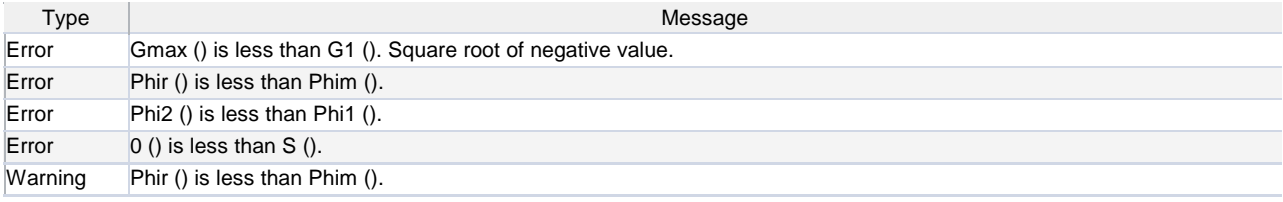

#### **Pattern Information:**

Used at WRC-97 for revising the Regions 1 and 3 BSS Plan.

The Plan was based on a 60 cm antenna given in Recommendation ITU-R BO.1213. Antenna maximum gain was 35.5 dBi and the reference frequency was 12.1 GHz. The minimum antenna diameter was such that the half-power beamwidth was 2.86 degrees.

The pattern requires input parameter antenna diameter.

#### **Co-Polar Component:**

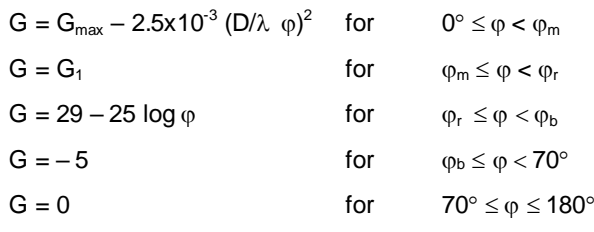

where:

 $\lambda$  is the wavelength corresponding to fixed reference frequency of 12.1 GHz.

.

$$
\phi_m = 20 \, \lambda/D \, \sqrt{G_{max} - G_1}
$$

$$
\varphi_r = 95 \ \lambda/D.
$$

 $G_1 = 29 - 25 \log \varphi_L$ .

$$
\varphi_b = 10^{\left(\frac{34}{25}\right)}.
$$

**Cross-Polar Component:**

$$
G_x = G_{max} - 25 \qquad \text{for} \qquad 0^\circ \le \varphi < 0.25 \varphi_0
$$
\n
$$
G_x = G_{max} - 25 + 8 \left( \frac{\varphi - 0.25\varphi_0}{0.19\varphi_0} \right) \text{ for } 0.25 \varphi_0 \le \varphi < 0.44 \varphi_0
$$
\n
$$
G_x = G_{max} - 17 \qquad \text{for } 0.44 \varphi_0 \le \varphi < \varphi_0
$$
\n
$$
G_x = G_{max} - 17 + S \left| \frac{\varphi - \varphi_0}{\varphi_1 - \varphi_0} \right| \qquad \text{for} \qquad \varphi_0 \le \varphi < \varphi_1
$$
\n
$$
G_x = 21 - 25 \log \varphi \qquad \text{for} \qquad \varphi_1 \le \varphi < \varphi_2
$$
\n
$$
G_x = -5 \qquad \text{for} \qquad \varphi_2 \le \varphi < 70^\circ
$$
\n
$$
G_x = 0 \qquad \text{for} \qquad 70^\circ \le \varphi \le 180^\circ
$$

Appendix 30 reference receiving earth station antenna pattern for

Regions 1 and 3 (WRC-97). Frequency is fixed to 12.1 GHz.

where:

$$
S = 21 - 25 \log \varphi_1 - (G_{\text{max}} - 17)
$$
  
\n
$$
\varphi_0 = 2 \lambda/D \sqrt{\frac{3}{0.0025}}
$$
  
\n
$$
\varphi_1 = \frac{\varphi_0}{2} \sqrt{10.1875}
$$
  
\n
$$
\varphi_2 = 10 \left(\frac{26}{25}\right)
$$